## **LAMPIRAN**

```
1. Listing progam keseluruhan Arduino
```

```
#include <Adafruit_GFX.h> 
#include <Adafruit_ST7735.h> 
#include <SPI.h>
#include <SoftwareSerial.h>
#include <Adafruit_Fingerprint.h>
char menu
uint8 t id;
uint8 t getFingerprintEnroll();
int getFingerprintIDez();
bool a=0;
SoftwareSerial mySerial(3, 4);
Adafruit Fingerprint finger = Adafruit Fingerprint(&mySerial);
#define TFT_CS 10
#define TFT_RST 12
#define TFT_DC 9
#define TFT_SCLK 13
#define TFT_MOSI 11
Adafruit ST7735 tft = Adafruit ST7735(TFT CS, TFT DC, TFT RST);
void setup(void) 
{
  pinMode(2,OUTPUT); 
   digitalWrite(2,LOW);
   pinMode(5,INPUT); 
   digitalWrite(5,HIGH);
   pinMode(6,INPUT);
   digitalWrite(6,HIGH);
   pinMode(7,INPUT);
   digitalWrite(7,HIGH);
   delay(1000);
   on();
   tft.initR(INITR_BLACKTAB);
   tft.setTextWrap(true);
   opening();
   tft.fillRoundRect(1, 15, 128, 50, 8, ST7735_YELLOW);
   tft.fillRoundRect(7, 18, 114, 15, 8, ST7735_BLACK);
   tft.setTextColor(ST7735_WHITE);
   tft.setTextSize(1);
   tft.setCursor(12, 21);
   tft.println("Mengecek Perangkat");
  cek sensor();
   delay(1000);
   tft.fillScreen(ST7735_BLACK);
   Serial.begin(9600);
```

```
 finger.begin(57600);
}
void loop()
{
 pilih_menu();
}
void opening() 
{
   tft.fillScreen(ST7735_BLACK);
 tft.setTextColor(ST7735_WHITE);
   tft.setTextSize(1); 
   tft.setCursor(35, 44); 
   tft.println("Tugas Akhir"); 
   tft.setCursor(31, 64); 
   tft.println("Identifikasi"); 
   tft.setCursor(20, 74); 
   tft.println("Bayi Baru Lahir"); 
   tft.setCursor(25, 84); 
   tft.println("Dengan sistem"); 
   tft.setCursor(31, 94); 
   tft.println("Fingerprint"); 
   tft.setCursor(55, 114); 
   tft.println("Oleh"); 
   tft.setCursor(32, 124); 
   tft.println("Syaifuddin"); 
   delay(5000); 
   tft.fillScreen(ST7735_BLACK); 
}
void cek_sensor()
{
  baterai();
   if (finger.verifyPassword())
   {
     tft.setTextColor(ST7735_BLACK);
     tft.setTextSize(1);
     tft.setCursor(1, 36);
     tft.println("Test Sensor:");
     tft.setCursor(1, 46);
     tft.println("Terpasang");
     ok();
   } 
   else 
   {
     tft.setTextColor(ST7735_RED); 
     tft.setTextSize(1); 
     tft.setCursor(1, 36); 
     tft.println("Test Sensor:");
     tft.setCursor(1, 46); 
     tft.println("Tidak terpasang"); 
     error();
```

```
 error();
    while (1);
   }
}
void baterai()
{ 
   tft.fillRoundRect(70,1,40,14,8, ST7735_BLACK); 
  int Batpin = A0;
  float voltage =0;
  int sensorVal = analogRead(Batpin); 
  for (int i=0; i<100; i++)
   {
    voltage+=Batpin; 
   } 
   voltage/=100; 
  voltage = sensorVal * (5.0/1023.0);
  if (voltage >= 3.51)
   { 
     tft.setTextColor(ST7735_WHITE); 
     tft.setTextSize(1);
    tft.setCursor(50, 1);
     tft.print("Bat: "); 
     tft.print(voltage); 
     tft.println(" V"); 
   }
  if (voltage \leq 3.5)
   {
     tft.setTextColor(ST7735_RED); 
    tft.setTextSize(1);
    tft.setCursor(50, 1);
     tft.print("Bat: "); 
     tft.print(voltage); 
     tft.println(" V"); 
     tft.fillRoundRect(5, 69, 117, 20, 8, ST7735_RED); 
     tft.setTextColor(ST7735_BLACK);
     tft.setTextSize(1); 
     tft.setCursor(25, 74); 
     tft.println("Baterai Habis"); 
     error();
    delay (5000);
   } 
   delay (100);
}
void ok()
{
 digitalWrite(2, HIGH); //pin 2 bernilai high (1)
   delay(100); //tunda 0,1 detik
   digitalWrite(2,LOW); //pin 2 bernilai low (0)
}
```

```
void on()
{
   digitalWrite(2,HIGH);
   delay(300); 
   digitalWrite(2,LOW);
   delay(50); 
   digitalWrite(2,HIGH);
   delay(200); 
   digitalWrite(2,LOW);
   delay(50); 
   digitalWrite(2,HIGH);
   delay(100); 
   digitalWrite(2,LOW);
   delay(50);
}
void error()
{
   digitalWrite(2,HIGH);
   delay(1000);
   digitalWrite(2,LOW); 
   delay(100); 
   digitalWrite(2,HIGH);
   delay(1000); 
   digitalWrite(2,LOW);
   delay(100); 
}
void selesai()
{
   digitalWrite(2,HIGH); 
   delay(100); 
   digitalWrite(2,LOW);
   delay(50); 
   digitalWrite(2,HIGH);
   delay(100); 
   digitalWrite(2,LOW); 
   delay(50); 
   digitalWrite(2,HIGH); 
   delay(100); 
   digitalWrite(2,LOW); 
   delay(500); 
   digitalWrite(2,HIGH);
   delay(100);
   digitalWrite(2,LOW);
   delay(50);
   digitalWrite(2,HIGH);
   delay(100);
   digitalWrite(2,LOW);
   delay(50);
   digitalWrite(2,HIGH);
   delay(100);
}
```

```
void readnumber()
{
   while(digitalRead(5)) 
   {
     if(digitalRead(6)==0) 
     {
       id++;
      tft.fillRoundRect(45, 45, 20, 10, 0, ST7735_BLACK);
      ok(); 
      delay(300); 
     }
   if(digitalRead(7) ==0 & \& id > 0)
     {
       id--; 
       tft.fillRoundRect(45, 45, 20, 10, 0, ST7735_BLACK;
       ok(); 
       delay(300); 
     }
     tft.setTextColor(ST7735_WHITE); 
    tft.setTextSize(1); 
    tft.setCursor(45, 45); 
    tft.print(id); 
    tft.setCursor(70, 45); 
     tft.print("6789"); 
   }
  delay(500); 
}
void pilih_menu()
{
  menu=Serial.read();
  baterai(); 
  tft.fillRoundRect(5, 29, 117, 20, 8, ST7735_YELLOW);
  tft.fillRoundRect(5, 69, 117, 20, 8, ST7735_BLUE);
  tft.fillRoundRect(5, 109, 117, 20, 8, ST7735_GREEN);
  tft.setTextColor(ST7735_WHITE);
   tft.setTextSize(1); 
   tft.setCursor(35, 74);
   tft.println("Pilih Menu");
  delay(2000); 
  while (menu=='P')
   {
    ok(); 
    tft.fillScreen(ST7735_BLACK);
    baterai();
     tft.fillRoundRect(1, 15, 117, 15, 8, ST7735_YELLOW);
     tft.setTextColor(ST7735_BLACK);
     tft.setTextSize(1);
     tft.setCursor(30, 18);
     tft.println("Pendaftaran"); 
     id=0; 
     tft.setTextColor(ST7735_WHITE);
     tft.setTextSize(1);
```

```
tft.setTextSize(1);
     tft.setCursor(5, 35);
     tft.println("Tentukan no ID");
     tft.setCursor(5, 45);
     tft.println("No ID:");
     readnumber();
     while (id==0)
     {
       readnumber();
     }
     tft.setCursor(5, 55);
     tft.println("ID telah ditentukan");
     delay(1000); 
     tft.fillRoundRect(0, 115, 128, 40, 0, ST7735_BLUE);
     tft.setTextColor(ST7735_BLACK);
     tft.setTextSize(1);
     tft.setCursor(1, 120); 
     tft.println("Letakkan jari");
     delay(1000); 
    while (! getFingerprintEnroll() );
   }
   while (menu=='C') 
   {
     ok();
     tft.fillScreen(ST7735_BLACK); 
     baterai();
     menu=a;
     while (menu==a)
     {
      tft.fillRoundRect(5, 64, 117, 20, 8, ST7735_BLACK);
      tft.fillRoundRect(1, 15, 117, 15, 8, ST7735_GREEN);
      tft.setTextColor(ST7735_BLACK);
      tft.setTextSize(1);
       tft.setCursor(50, 18);
       tft.print("Cari");
       tft.fillRoundRect(0, 115, 128, 40, 0, ST7735_BLUE);
       tft.setCursor(1, 120); 
       tft.print("Letakkan Jari Anda");
       getFingerprintID();
     }
 }
while (menu=='H')
 {
     tft.fillScreen(ST7735_BLACK); 
     deleteFingerprint(id);
 }
}
uint8 t getFingerprintEnroll() //program registrasi
{
  baterai(); 
  ok(); 
   int p; 
   tft.fillRoundRect(0, 115, 128, 40, 0, ST7735_BLUE);
```

```
tft.setTextColor(ST7735_BLACK);
  tft.setTextSize(1); 
  tft.setCursor(1, 120); 
  tft.print("Tunggu Sampai");
  tft.setCursor(1, 130); 
  tft.print("ID sidik jari:"); 
  tft.setCursor(1, 140);
  tft.print(id); 
  tft.setCursor(20, 140); 
  tft.print("6789 Benar!"); 
 while (p != FINGERPRINT OK)
\overline{\phantom{a}} p = finger.getImage(); 
     switch (p) 
     {
     case FINGERPRINT_OK:
       tft.fillRoundRect(0, 115, 128, 40, 0, ST7735_BLUE);
       tft.setTextColor(ST7735_BLACK);
       tft.setTextSize(1); 
       tft.setCursor(1, 120); 
       tft.print("sidik diambil"); 
      \alphak():
       break; 
     case FINGERPRINT_NOFINGER: 
       break; 
     case FINGERPRINT_PACKETRECIEVEERR:
       tft.fillRoundRect(0, 115, 128, 40, 0, ST7735_RED);
       tft.setTextColor(ST7735_BLACK); 
       tft.setTextSize(1);
       tft.setCursor(1, 120); 
       tft.print("Kesalahan komunikasi");
       error(); 
       delay(3000); 
      tft.fillScreen(ST7735_BLACK);
       return p; 
       break;
    case FINGERPRINT_IMAGEFAIL:
       tft.fillRoundRect(0, 115, 128, 40, 0, ST7735_RED);
       tft.setTextColor(ST7735_BLACK);
       tft.setTextSize(1); 
       tft.setCursor(1, 120);
       tft.println("Kesalahan sidik jari");
       error(); 
       delay(3000); 
       tft.fillScreen(ST7735_BLACK); 
       return p; 
       break; 
     default:
       tft.fillRoundRect(0, 115, 128, 40, 0, ST7735_RED);
       tft.setTextColor(ST7735_BLACK);
       tft.setTextSize(1);
       tft.setCursor(1, 120);
       tft.println("Kesalahan tidak diketahui");
       error();
```

```
 delay(3000); 
     tft.fillScreen(ST7735_BLACK);
     return p; 
     break; 
  }
 }
 delay(1000); 
p = \text{finger.inage2Tz(1)};
 switch (p)
 {
  case FINGERPRINT_OK:
    tft.fillRoundRect(0, 115, 128, 40, 0, ST7735_BLUE);
     tft.setTextColor(ST7735_BLACK); 
     tft.setTextSize(1); 
     tft.setCursor(1, 120); 
    tft.println("mengkonversi sidik jari");
    ok();
    break;
   case FINGERPRINT_IMAGEMESS:
     tft.fillRoundRect(0, 115, 128, 40, 0, ST7735_RED); 
    tft.setTextColor(ST7735_BLACK); 
     tft.setTextSize(1); 
     tft.setCursor(1, 120); 
     tft.println("sidik jari kacau"); 
     error(); 
     delay(3000); 
     tft.fillScreen(ST7735_BLACK); 
     return p; 
   case FINGERPRINT_PACKETRECIEVEERR:
    tft.fillRoundRect(0, 115, 128, 40, 0, ST7735_RED);
    tft.setTextColor(ST7735_BLACK); 
    tft.setTextSize(1); 
    tft.setCursor(1, 120); 
    tft.println("Kesalahan komunikasi"); 
     error();
     return p;
  case FINGERPRINT FEATUREFAIL:
     tft.fillRoundRect(0, 115, 128, 40, 0, ST7735_RED);
    tft.setTextColor(ST7735_BLACK); 
    tft.setTextSize(1); 
    tft.setCursor(1, 120); 
    tft.println("Fitur sidik jari tidak ditemukan");
    error();
    return p;
   case FINGERPRINT_INVALIDIMAGE:
     tft.fillRoundRect(0, 115, 128, 40, 0, ST7735_RED);
     tft.setTextColor(ST7735_BLACK);
     tft.setTextSize(1); 
     tft.setCursor(1, 120); 
     tft.println("Fitur sidik jari tidak ditemukan");
     error();
     return p;
```

```
 default:
       tft.fillRoundRect(0, 115, 128, 40, 0,ST7735_RED); 
       tft.setTextColor(ST7735_BLACK); 
       tft.setTextSize(1); 
       tft.setCursor(1, 120);
      tft.println("Kesalahan tidak diketahui");
      error(); 
      return p; 
  }
  delay(1000); 
  tft.fillRoundRect(0, 115, 128, 40, 0, ST7735_BLUE); 
  tft.setTextColor(ST7735_BLACK); 
  tft.setTextSize(1); 
  tft.setCursor(1, 120); 
  tft.print("lepas jari"); 
  ok(); 
  delay(1000); 
 p = 0;while (p != FINGERPRINT NOFINGER)
  {
   p = \text{finger.getImage}();
  }
 p = -1; tft.fillRoundRect(0, 115, 128, 40, 0, ST7735_BLUE); 
  tft.setTextColor(ST7735_BLACK); 
  tft.setTextSize(1); 
  tft.setCursor(1, 120); 
  tft.print("Letakkan jari lagi"); 
  ok(); 
 while (p != FINGERPRINT OK)
  {
   p = \text{finger.getImage}();
    switch (p) 
\left\{\begin{array}{ccc} \end{array}\right\} case FINGERPRINT_OK:
      tft.fillRoundRect(0, 115, 128, 40, 0, ST7735_BLUE);
      tft.setTextColor(ST7735_BLACK);
      tft.setTextSize(1);
      tft.setCursor(1, 120); 
      tft.print("Sidik jari diambil");
     \circk();
      break;
     case FINGERPRINT_NOFINGER:
       break;
     case FINGERPRINT_PACKETRECIEVEERR:
      tft.fillRoundRect(0, 115, 128, 40, 0, ST7735_RED); 
       tft.setTextColor(ST7735_BLACK); 
       tft.setTextSize(1); 
       tft.setCursor(1, 120); 
      tft.println("Kesalahan komunikasi"); 
       error(); 
       break;
```

```
 case FINGERPRINT_IMAGEFAIL:
     tft.fillRoundRect(0, 115, 128, 40, 0, ST7735_RED);
     tft.setTextColor(ST7735_BLACK);
     tft.setTextSize(1);
     tft.setCursor(1, 120); 
     tft.println("Kesalahan sidik jari"); 
     error();
    break;
   default:
     tft.fillRoundRect(0, 115, 128, 40, 0, ST7735_RED);
    tft.setTextColor(ST7735_BLACK);
    tft.setTextSize(1);
     tft.setCursor(1, 120);
     tft.println("Kesalahan tidak diketahui");
     error();
    break;
   }
 }
 delay(1000); 
p = \text{finger.inage2Tz}(2); switch (p) 
 {
   case FINGERPRINT_OK:
    tft.fillRoundRect(0, 115, 128, 40, 0, ST7735_BLUE);
     tft.setTextColor(ST7735_BLACK);
     tft.setTextSize(1);
     tft.setCursor(1, 120); 
     tft.print("Konversi didik jari");
    ok();
    break;
   case FINGERPRINT_IMAGEMESS:
    tft.fillRoundRect(0, 115, 128, 40, 0, ST7735_RED);
    tft.setTextColor(ST7735_BLACK); 
    tft.setTextSize(1); 
    tft.setCursor(1, 110); 
    tft.print("Sidik jari kacau"); 
     error(); 
     return p; 
   case FINGERPRINT_PACKETRECIEVEERR:
    tft.fillRoundRect(0, 115, 128, 40, 0, ST7735_RED);
    tft.setTextColor(ST7735_BLACK);
    tft.setTextSize(1); 
    tft.setCursor(1, 110); 
    tft.println("Kesalahan komunikasi"); 
     error(); 
    return p;
  case FINGERPRINT FEATUREFAIL:
     tft.fillRoundRect(0, 115, 128, 40, 0, ST7735_RED);
     tft.setTextColor(ST7735_BLACK);
     tft.setTextSize(1); 
     tft.setCursor(1, 110);
     tft.println("Fitur sidik jari tidak ditemukan");
     error(); 
     return p;
```

```
 case FINGERPRINT_INVALIDIMAGE:
     tft.fillRoundRect(0, 115, 128, 40, 0, ST7735_RED);
     tft.setTextColor(ST7735_BLACK); 
     tft.setTextSize(1);
     tft.setCursor(1, 110); 
     tft.println("Fitur sidik jari tidak ditemukan");
     error(); 
     return p; 
   default:
     tft.fillRoundRect(0, 115, 128, 40, 0, ST7735_RED);
     tft.setTextColor(ST7735_BLACK); 
     tft.setTextSize(1); 
     tft.setCursor(1, 110);
     tft.println("Kesaahan tidak diketahui"); 
     error(); 
     return p;
 }
 delay(1000); 
 tft.fillRoundRect(0, 115, 128, 40, 0, ST7735_BLUE); 
 tft.setTextColor(ST7735_BLACK);
 tft.setTextSize(1);
 tft.setCursor(1, 120); 
 tft.println("ID sidik jari");
 tft.setCursor(1, 130); 
 tft.print(id);
 tft.setCursor(20, 130);
 tft.println("6789 dibuat"); 
 ok();
 delay(1000);
 p = finger.createModel(); 
 if (p == FINGERPRINT_OK)
 {
  tft.fillRoundRect(0, 115, 128, 40, 0, ST7735_BLUE);
   tft.setTextColor(ST7735_BLACK); 
  tft.setTextSize(1);
  tft.setCursor(1, 120);
  tft.print("sidik jari cocok!");
  ok()
 } 
else if (p == FINGERPRINT PACKETRECIEVEERR)
 {
  tft.fillRoundRect(0, 115, 128, 40, 0, ST7735_RED);
   tft.setTextColor(ST7735_BLACK);
   tft.setTextSize(1);
   tft.setCursor(1, 120); 
   tft.print("kesalahan komunikasi")
   error();
  return p;
 }
```

```
 else if (p == FINGERPRINT_ENROLLMISMATCH)
  {
    tft.fillRoundRect(0, 115, 128, 40, 0, ST7735_RED);
    tft.setTextColor(ST7735_BLACK); 
    tft.setTextSize(1);
    tft.setCursor(1, 120);
    tft.print("Sidik jari tidak cocok");
    error(); 
    return p; 
  }
  else 
  {
    tft.fillRoundRect(0, 115, 128, 40, 0, ST7735_RED);
    tft.setTextColor(ST7735_BLACK); 
    tft.setTextSize(1); 
    tft.setCursor(1, 120); 
    tft.print("kesalahan tidak diketahui"); 
    error(); 
    return p; 
  } 
  delay(2000); 
  tft.fillRoundRect(0, 115, 128, 40, 0, ST7735_BLUE); 
  tft.setTextColor(ST7735_BLACK); 
  tft.setTextSize(1); 
  tft.setCursor(1, 120); 
  tft.print("ID:"); 
  tft.setCursor(20, 120);
  tft.print(id); 
  tft.setCursor(45, 120);
  tft.print(6789); 
  p = finger.storeModel(id); 
  if (p == FINGERPRINT_OK)
\overline{\phantom{a}} tft.setCursor(10, 130);
    tft.print("Disimpan!"); 
   Serial.print(id);
    Serial.println("6789P");
    tft.setTextColor(ST7735_WHITE); 
    tft.setTextSize(1);
    tft.setCursor(5, 65);
    tft.println("ID berhasil disimpan!");
    selesai(); 
    delay(5000); 
    tft.fillScreen(ST7735_BLACK);
    loop();
  }
  else if (p == FINGERPRINT_PACKETRECIEVEERR) 
  {
    tft.fillRoundRect(0, 115, 128, 40, 0, ST7735_RED);
    tft.setTextColor(ST7735_BLACK); 
    tft.setTextSize(1); 
    tft.setCursor(1, 120);
    tft.print("kesalahan komunikasi");
```

```
 error();
    return p;
   }
   else if (p == FINGERPRINT_BADLOCATION) 
   {
    tft.fillRoundRect(0, 115, 128, 40, 0, ST7735_RED);
    tft.setTextColor(ST7735_BLACK);
    tft.setTextSize(1);
    tft.setCursor(1, 120);
    tft.print("tidak dapat disimpan pada lokasi tersebut"); 
    error(); 
    return p;
   } 
  else if (p == \text{FINGERPRINT FLASHERR}) {
    tft.fillRoundRect(0, 115, 128, 40, 0, ST7735_RED);
    tft.setTextColor(ST7735_BLACK); 
    tft.setTextSize(1); 
    tft.setCursor(1, 120); 
    tft.print("kesalahan tuliske flash"); 
    error();
    return p; 
  } 
   else 
   {
     tft.fillRoundRect(0, 115, 128, 40, 0, ST7735_RED);
     tft.setTextColor(ST7735_BLACK);
    tft.setTextSize(1); 
    tft.setCursor(1, 120);
    tft.print("kesalahan tidak diketahui");
    error();
    return p; 
  }
  delay(3000); 
}
uint8 t getFingerprintID() //program cari
{
  baterai(); 
 uint8 t p = finger.getImage();
   if (p \mid = FINGERPRINT OK)
    return p;
    tft.fillRoundRect(0, 115, 128, 40, 0, ST7735_BLUE);
    tft.setTextColor(ST7735_BLACK);
    tft.setTextSize(1);
     tft.setCursor(1, 120); 
     tft.print("Lepas jari");
     delay(1000); 
    p = \text{finger.inage2Tz}();
     p = finger.fingerFastSearch();
```

```
 if (p == FINGERPRINT_NOTFOUND) 
\{ tft.fillRoundRect(0, 115, 128, 40, 0, ST7735_RED);
       tft.setTextColor(ST7735_BLACK);
       tft.setTextSize(1);
       tft.setCursor(1, 120); 
       tft.print("Sidik jari tidak terdaftar"); 
       error(); 
       delay(2000); 
       return p; 
     } 
   tft.fillRoundRect(0, 115, 128, 40, 0, ST7735_BLUE); 
   tft.setTextColor(ST7735_BLACK); 
   tft.setTextSize(1); 
   tft.setCursor(1, 120); 
   tft.print("Sidik jari terdaftar"); 
   tft.setTextColor(ST7735_WHITE);
   tft.setCursor(5, 35); 
  tft.println("ID sidik jari:"); 
   tft.setCursor(5, 45); 
   tft.println(finger.fingerID); 
   tft.setCursor(30, 45); 
   tft.print("6789"); 
   Serial.print(finger.fingerID); 
   Serial.println("6789C"); 
   selesai(); 
   delay(5000);
   tft.fillScreen(ST7735_BLACK);
   loop();
}
uint8_t deleteFingerprint(uint8_t id) //Program hapus
{
   ok(); 
   int p; 
   tft.fillScreen(ST7735_BLACK); 
   baterai(); 
   tft.fillRoundRect(1, 15, 117, 15, 8, ST7735_GREEN); 
   tft.setTextColor(ST7735_BLACK); 
   tft.setTextSize(1); 
   tft.setCursor(50, 18);
   tft.print("Hapus"); 
   tft.setTextColor(ST7735_WHITE); 
   tft.setTextSize(1);
   tft.setCursor(5, 35); 
   tft.println("Tentukan no ID");
   tft.setCursor(5, 45); 
   tft.println("No ID:");
   readnumber()
   p = finger.deleteModel(id); 
  if (p == \text{FINGERPRINT OK})
```

```
 {
     tft.setTextColor(ST7735_WHITE);
    tft.setTextSize(1);
    tft.setCursor(5, 55);
    tft.println("Berhasil di hapus!"); 
    selesai(); 
    delay(10000); 
    tft.fillScreen(ST7735_BLACK);
    loop();
  }
  else if (p == FINGERPRINT_PACKETRECIEVEERR)
   {
    tft.fillRoundRect(0, 115, 128, 40, 0, ST7735_RED); 
    tft.setTextColor(ST7735_BLACK); 
    tft.setTextSize(1);
    tft.setCursor(1, 120); 
    tft.print("kesalahan komunikasi");
    error();
    return p; 
  } 
  else if (p == FINGERPRINT_BADLOCATION)
   {
    tft.fillRoundRect(0, 115, 128, 40, 0, ST7735_RED);
    tft.setTextColor(ST7735_BLACK); 
    tft.setTextSize(1); 
    tft.setCursor(1, 120);
    tft.print("tidak dapat dihapus pada lokasi tersebut"); 
    error(); 
    return p; 
  } 
 else if (p == \text{FINGERPRINT FLASHERR}) {
    tft.fillRoundRect(0, 115, 128, 40, 0, ST7735_RED); 
    tft.setTextColor(ST7735_BLACK); 
    tft.setTextSize(1); 
    tft.setCursor(1, 120); 
    tft.print("kesalahan tuliske flash"); 
    error(); 
    return p; 
  }
  else 
   {
    tft.fillRoundRect(0, 115, 128, 40, 0, ST7735_RED); 
    tft.setTextColor(ST7735_BLACK);
    tft.setTextSize(1); 
    tft.setCursor(1, 120); 
    tft.print("kesalahan tidak diketahui"); 
    error(); 
    return p; 
  } 
}
```
## 2. List Program Keseluruhan Delphi 7

```
unit Unit1;
interface
uses
   Windows, Messages, SysUtils, Variants, Classes, Graphics, Controls, 
Forms,
   Dialogs, StdCtrls;
type
   TForm1 = class(TForm)
     Edit1: TEdit;
     Label1: TLabel;
     Edit2: TEdit;
     Label2: TLabel;
     Button1: TButton;
    procedure Button1Click(Sender: TObject);
   private
    { Private declarations }
   public
    { Public declarations }
   end;
var
   Form1: TForm1;
implementation
uses Unit2;
{$R *.dfm}
procedure TForm1.Button1Click(Sender: TObject);
begin
if (edit1.text<>'a') then
begin
messagedlg('Admin tidak terdaftar', MTWarning, [MBOK],0);
exit;
end;
if (edit2.text<>'a') then
begin
messagedlg('Kata Sandi Salah', MTWarning, [MBOK],0);
exit;
end;
showmessage('Selamat datang');
with TForm2.Create(Self) do
try
form1.hide;
form2.show;
form2.Panel3.show;
form2.Panel4.hide;
```

```
form2.Panel5.Hide;
form2.Panel6.hide;
except
end;
end;
end.
unit Unit2;
interface
uses
   Windows, Messages, SysUtils, Variants, Classes, Graphics, Controls, 
Forms, Dialogs, StdCtrls, ExtCtrls, DBCtrls, ADODB, DB, CPort, Grids, 
DBGrids,STRutils, sSkinManager, ComCtrls;
type
   TForm2 = class(TForm)
     Panel1: TPanel;
     Button1: TButton;
     Button2: TButton;
     Button3: TButton;
     Button4: TButton;
     Button5: TButton;
     Panel2: TPanel;
     Panel4: TPanel;
     Label10: TLabel;
     Label11: TLabel;
     Label12: TLabel;
     Label13: TLabel;
     Label14: TLabel;
     Label15: TLabel;
     Label16: TLabel;
     Label17: TLabel;
     Label18: TLabel;
     Button11: TButton;
     Button12: TButton;
     Edit1: TEdit;
     Edit2: TEdit;
     Edit3: TEdit;
     Edit6: TEdit;
     Edit7: TEdit;
     Edit8: TEdit;
     Panel5: TPanel;
     Label19: TLabel;
     Label20: TLabel;
     Label21: TLabel;
     Label22: TLabel;
     Label23: TLabel;
     Label24: TLabel;
     Label25: TLabel;
     Label26: TLabel;
     Label27: TLabel;
```
 Edit9: TEdit; Edit10: TEdit; Edit11: TEdit; Edit14: TEdit; Edit15: TEdit; Edit16: TEdit; Button13: TButton; Button14: TButton; ComPort1: TComPort; ADOConnection1: TADOConnection; ADOTable1: TADOTable; ADOQuery1: TADOQuery; DBGrid1: TDBGrid; DataSource1: TDataSource; Panel3: TPanel; Label1: TLabel; Label2: TLabel; Label3: TLabel; Label4: TLabel; Label5: TLabel; Label6: TLabel; Label7: TLabel; Label8: TLabel; Label9: TLabel; DBText1: TDBText; DBText2: TDBText; DBText3: TDBText; DBText4: TDBText; DBText5: TDBText; DBText6: TDBText; DBText7: TDBText; DBText8: TDBText; Panel6: TPanel; Label28: TLabel; Edit17: TEdit; Button9: TButton; ComboBox1: TComboBox; ComboBox2: TComboBox; Button10: TButton; Memo1: TMemo; Timer1: TTimer; sSkinManager1: TsSkinManager; DateTimePicker2: TDateTimePicker; DateTimePicker3: TDateTimePicker; Button15: TButton; Button16: TButton; Button17: TButton; Button6: TButton; procedure Button3Click(Sender: TObject); procedure Button4Click(Sender: TObject); procedure Button5Click(Sender: TObject); procedure Button1Click(Sender: TObject); procedure Button2Click(Sender: TObject); procedure Button11Click(Sender: TObject);

```
 procedure Button13Click(Sender: TObject);
     procedure Button9Click(Sender: TObject);
     procedure Button10Click(Sender: TObject);
     procedure Memo1Change(Sender: TObject);
     procedure Timer1Timer(Sender: TObject);
     procedure ComPort1RxChar(Sender: TObject; Count: Integer);
     procedure Button14Click(Sender: TObject);
     procedure Button12Click(Sender: TObject);
     procedure Button15Click(Sender: TObject);
     procedure Button16Click(Sender: TObject);
     procedure Button17Click(Sender: TObject);
     procedure Button6Click(Sender: TObject);
   private
     { Private declarations }
   public
     { Public declarations }
   end;
var
  Form2: TForm2;
implementation
uses Unit3, Unit1;
{$R *.dfm}
procedure TForm2.Button3Click(Sender: TObject);
begin
if button1.Caption='Putuskan' then
begin
comport1.WriteStr('P');
edit1.Clear;
edit2.Clear;
edit3.Clear;
edit6.Clear;
edit7.Clear;
edit8.Clear;
panel3.Hide;
panel4.Show;
panel5.Hide;
panel6.Hide;
end
else if button1.Caption='Koneksikan' then
begin
showmessage('Koneksikan dengan perangkat');
end
end;
```

```
procedure TForm2.Button4Click(Sender: TObject);
begin
if button1.Caption='Putuskan' then
begin
Edit9.Text:=adoquery1.FieldByName('ID').AsString;
Edit10.Text:=adoquery1.FieldByName('Ruangan').AsString;
Edit11.Text:=adoquery1.FieldByName('Nama Ibu').AsString;
Combobox2.Text:=adoquery1.FieldByName('Jenis Kelamin Bayi').AsString;
datetimepicker3.Date:=adoquery1.FieldByName('Tanggal Lahir
Bayi').Asdatetime;
Edit14.Text:=adoquery1.FieldByName('Berat Bayi').AsString;
Edit15.Text:=adoquery1.FieldByName('Panjang Bayi').AsString;
Edit16.Text:=adoquery1.FieldByName('No Rekam Medis').AsString;
panel3.Hide;
panel4.Hide;
panel5.Show;
panel6.Hide;
end
else if button1.Caption='Koneksikan' then
begin
showmessage('Koneksikan dengan perangkat');
end
end;
procedure TForm2.Button5Click(Sender: TObject);
begin
if button1.Caption='Putuskan' then
begin
comport1.WriteStr('C');
edit17.Clear;
panel3.Hide;
panel4.Hide;
panel5.Hide;
panel6.Show;
end
else if button1.Caption='Koneksikan' then
begin
showmessage('Koneksikan dengan perangkat');
end;
end;
procedure TForm2.Button1Click(Sender: TObject);
begin
if button1.Caption='Koneksikan' then
begin
Comport1.Open;
button1.Caption:='Putuskan';
showmessage('Berhasil terkoneksi!');
form2.ADOQuery1.Close;
form2.ADOQuery1.SQL.Clear;
form2.ADOQuery1.SQL.Append('select* from databayi');
form2.ADOQuery1.Open;
```

```
end
else if button1.caption='Putuskan' then
begin
Comport1.Close;
button1.Caption:='Koneksikan';
panel3.Show;
panel4.Hide;
panel5.Hide;
panel6.Hide;
andend;
procedure TForm2.Button2Click(Sender: TObject);
begin
comport1.ShowSetupDialog;
end;
procedure TForm2.Button11Click(Sender: TObject);
begin
adoquery1.Open;
adoquery1.append;
adoquery1.FieldByName('ID').AsString:=Edit1.Text;
adoquery1.FieldByName('Ruangan').AsString:=Edit2.Text;
adoquery1.FieldByName('Nama Ibu').AsString:=Edit3.Text;
adoquery1.FieldByName('Tanggal Lahir
Bayi').Asdatetime:=datetimepicker2.date;
adoquery1.FieldByName('Jenis Kelamin Bayi').AsString:=Combobox1.Text;
adoquery1.FieldByName('Berat Bayi').AsString:=Edit6.Text;
adoquery1.FieldByName('Panjang Bayi').AsString:=Edit7.Text;
adoquery1.FieldByName('No Rekam Medis').AsString:=Edit8.Text;
adoquery1.Post;
showmessage('Data Berhasil di Tambahkan');
begin
form2.adoquery1.Close;
form2.adoquery1.SQL.clear;
form2.adoquery1.SQL.Add('select * from databayi');
form2.adoquery1.Open;
panel3.Show;
panel4.Hide;
panel5.Hide;
panel6.Hide;
end;
end;
procedure TForm2.Button13Click(Sender: TObject);
begin
adoquery1.Open;
adoquery1.Edit;
adoquery1.FieldByName('ID').AsString:=Edit9.Text;
adoquery1.FieldByName('Ruangan').AsString:=Edit10.Text;
adoquery1.FieldByName('Nama Ibu').AsString:=Edit11.Text;
adoquery1.FieldByName('Jenis Kelamin Bayi').AsString:=Combobox2.Text;
```

```
adoquery1.FieldByName('Tanggal Lahir Bayi').Asdatetime:=Datetime
picker3 .date;
adoquery1.FieldByName('Berat Bayi').AsString:=Edit14.Text;
adoquery1.FieldByName('Panjang Bayi').AsString:=Edit15.Text;
adoquery1.FieldByName('No Rekam Medis').AsString:=Edit16.Text;
adoquery1.Post;
showmessage('Data Berhasil di Edit');
begin
form2.adoquery1.Close;
form2.adoquery1.SQL.clear;
form2.adoquery1.SQL.Add('select * from databayi');
form2.adoquery1.Open;
panel3.Show;
panel4.Hide;
panel5.Hide;
panel6.Hide;
end;
end;
procedure TForm2.Button9Click(Sender: TObject);
begin
adoquery1.Close;
adoquery1.SQL.clear;
adoquery1.SQL.Add('select * from databayi where ID="'+edit17.Text+'"');
adoquery1.Open;
panel3.Show;
panel4.Hide;
panel5.Hide;
panel6.Hide;
end;
procedure TForm2.Button10Click(Sender: TObject);
begin
panel3.Show;
panel4.Hide;
panel5.Hide;
panel6.Hide;
end;
procedure TForm2.Memo1Change(Sender: TObject);
var
data:string;
hitung:real;
begin
data:=memo1.Lines[memo1.lines.count-1];
if rightstr(data,1)='P' then
begin
  if midstr(data, 5, 1) = '9' then begin
   edit1.Text:=leftstr(data,5);
   hitung:=strtofloat(edit1.Text);
```

```
 edit1.Text:=floattostr(hitung);
   end
   else if midstr(data,5,1)='8' then
   begin
  edit1.Text:=leftstr(data, 6);
   hitung:=strtofloat(edit1.Text);
  edit1.Text:=floattostr(hitung);
   end
   else if midstr(data,5,1)='7' then
   begin
  edit1.Text:=leftstr(data,7);
   hitung:=strtofloat(edit1.Text);
  edit1.Text: = floattostr(hitung);
   end
end
else if rightstr(data,1)='C' then
begin
  if midstr(data, 5, 1) = '9' then
  begin
  edit17.Text:=leftstr(data, 5);
   hitung:=strtofloat(edit17.Text);
  edit17.Text: = floattostr(hitung);
   button9.Click;
   end
  else if midstr(data, 5, 1) ='8' then
   begin
  edit17.Text:=leftstr(data, 6);
   hitung:=strtofloat(edit17.Text);
  edit17.Text:=floattostr(hitung);
   button9.Click;
   end
  else if midstr(data, 5, 1) ='7' then
   begin
  edit17.Text:=leftstr(data,7);
   hitung:=strtofloat(edit17.Text);
  edit17.Text: = floattostr(hitung);
  button9.Click;
   end
end;
end;
procedure TForm2.Timer1Timer(Sender: TObject);
begin
Unit3.QuickReport3.QRLabel11.Caption:= formatdatetime('"Pada Tanggal: 
"dd/mm/yyyy', now)+char(10)+formatdatetime('" Pukul: "hh:nn:ss',now);
Unit3.QuickReport3.QRLabel11.Refresh;
end;
```

```
procedure TForm2.ComPort1RxChar(Sender: TObject; Count: Integer);
var data:string;
begin
comport1.ReadStr(data, count);
memo1.Text:=memo1.Text+data;
end;
procedure TForm2.Button14Click(Sender: TObject);
begin
panel3.Show;
panel4.Hide;
panel5.Hide;
panel6.Hide;
end;
procedure TForm2.Button12Click(Sender: TObject);
begin
panel3.Show;
panel4.Hide;
panel5.Hide;
panel6.Hide;
end;
procedure TForm2.Button15Click(Sender: TObject);
begin
if button1.Caption='Putuskan' then
begin
comport1.WriteStr('H');
form2.adoquery1.delete;
showmessage('Data Berhasil di Hapus');
end
else if button1.Caption='Koneksikan' then
begin
showmessage('Koneksikan dengan perangkat');
end
end;
procedure TForm2.Button16Click(Sender: TObject);
begin
form2.ADOQuery1.Close;
form2.ADOQuery1.SQL.Clear;
form2.ADOQuery1.SQL.Append('select* from databayi');
form2.ADOQuery1.Open;
end;
procedure TForm2.Button17Click(Sender: TObject);
begin
Unit3.QuickReport3.QRLabel12.Caption:=adoquery1.FieldByName('ID').AsSt
ring;
Unit3.QuickReport3.QRLabel13.Caption:=adoquery1.FieldByName('Ruangan')
.AsString;
Unit3.QuickReport3.QRLabel14.Caption:=adoquery1.FieldByName('Nama 
Ibu').AsString;
```

```
Unit3.QuickReport3.QRLabel14.Caption:=adoquery1.FieldByName('Nama 
Ibu').AsString;
Unit3.QuickReport3.QRLabel15.Caption:=adoquery1.FieldByName('Jenis 
Kelamin Bayi').AsString;
Unit3.QuickReport3.QRLabel16.Caption:=adoquery1.FieldByName('Tanggal 
Lahir Bayi').AsString;
Unit3.QuickReport3.QRLabel17.Caption:=adoquery1.FieldByName('Berat 
Bayi').AsString;
Unit3.QuickReport3.QRLabel18.Caption:=adoquery1.FieldByName('Panjang 
Bayi').AsString;
Unit3.QuickReport3.QRLabel19.Caption:=adoquery1.FieldByName('No Rekam 
Medis').AsString;
Unit3.QuickReport3.preview;
end;
procedure TForm2.Button6Click(Sender: TObject);
begin
form2.Close;
form1.Close;
comport1.Close;
end;
end.
```
## 3. Foto Alat

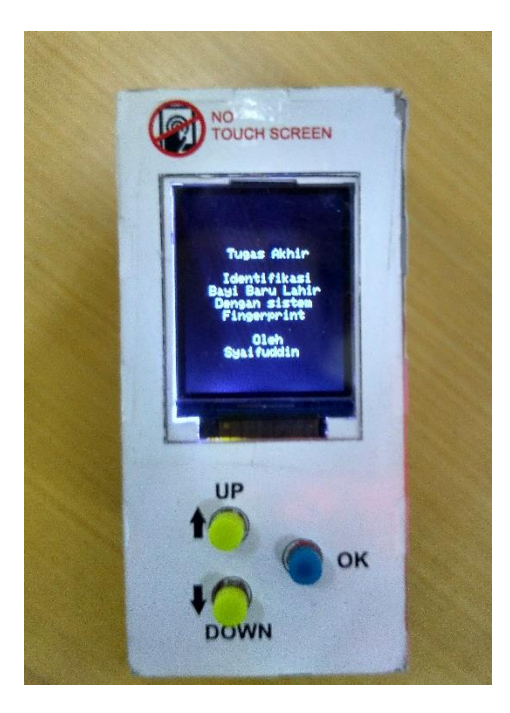

Bagian atas alat

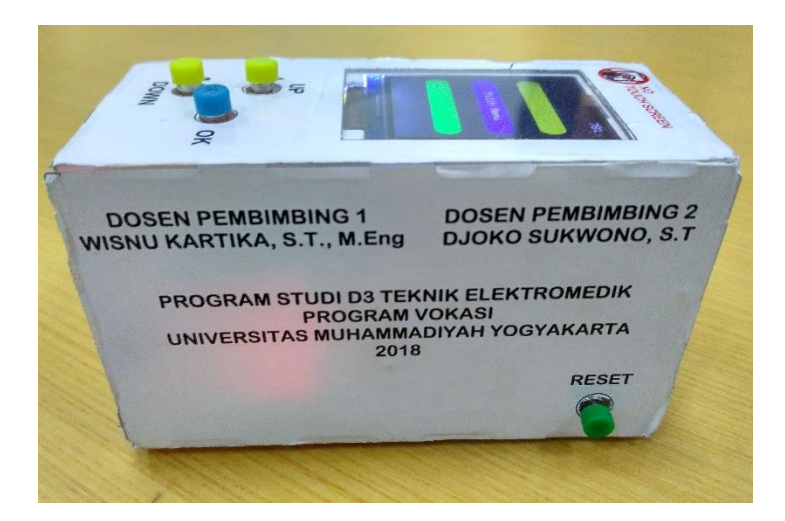

Bagian Kanan Alat

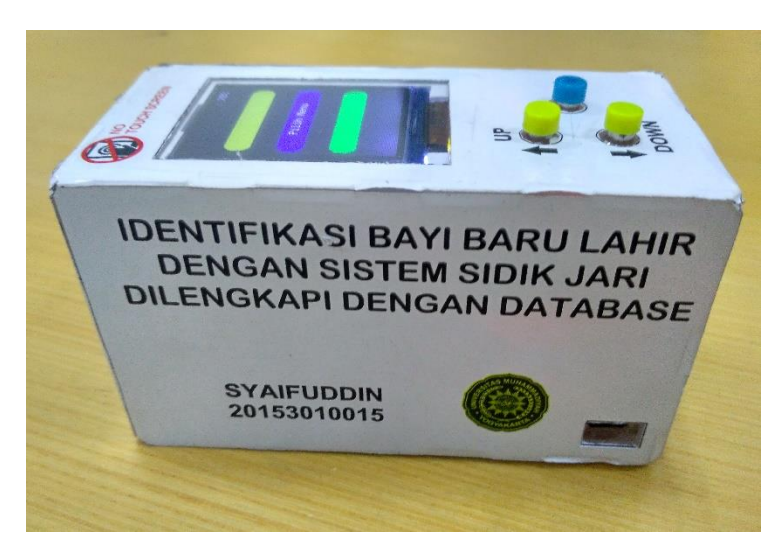

Bagian Samping Kiri Alat

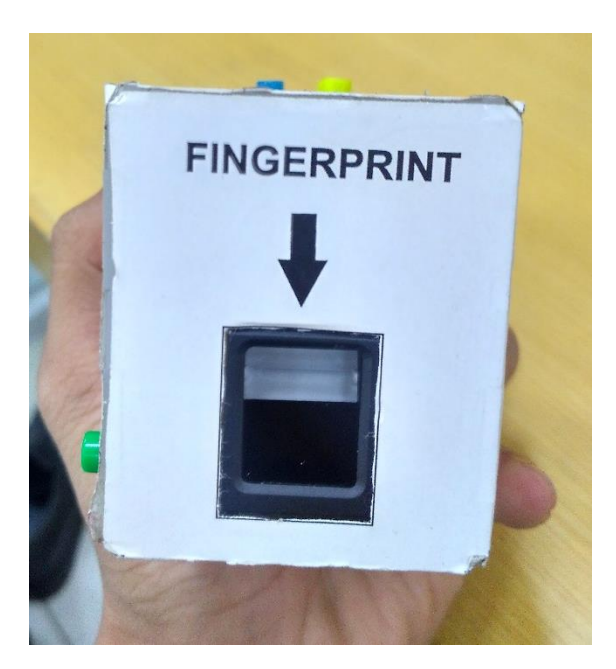

Bagian Depan Alat

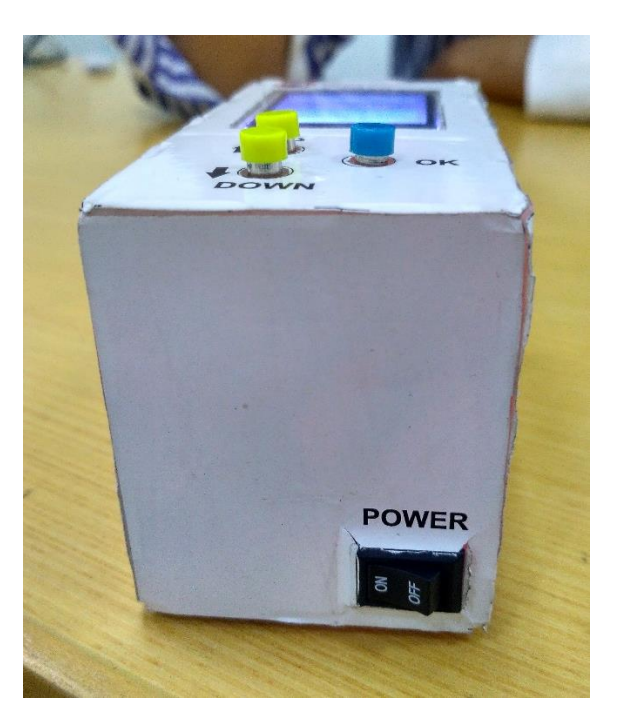

Bagian Belakang Alat